## IMPORTANT! NEW LOGIN FOR HIGH SCHOOL CYBER and Recovery

Go to our district home page: www.eriesd.org

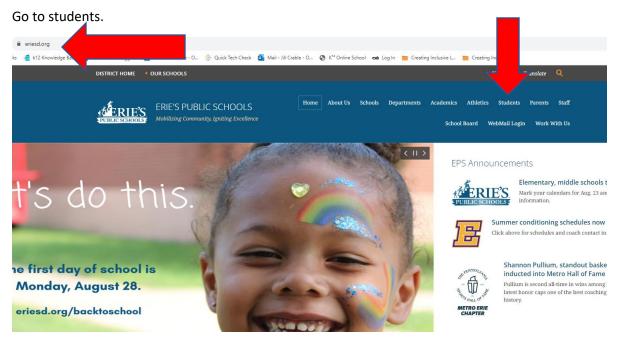

Use the Log in C with Clever Icon

Home » Stude

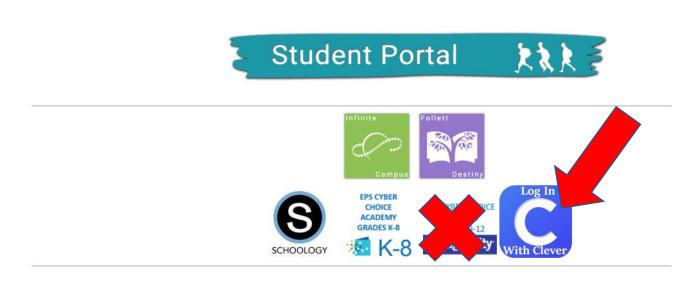

Username: YOUR 6 digit LUNCH NUMBER

Password: YOUR CHROMEBOOK STUDENT PASSWORD

In CLEVER, CLICK on the Imagine Edgenuity app

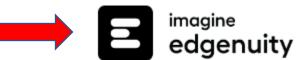